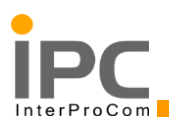

## **Доступ к Информационной системе «СУПеР»**

Информационная система «СУПеР» представлена в виде комплексного облачного решения, не требует установки на инфраструктуре пользователя и последующего её обслуживания. Готовая система с предварительными настройками и вычислительными мощностями находится по адресу <http://super1.interprocom.ru/>

Для входа в систему требуется стабильный доступ к сети Интернет, в адресной строке веб-браузера (н-р, Google Chrome) необходимо внести адрес системы:

<http://super1.interprocom.ru/>

В открывшемся диалоговом окне системы (рис. 1) ввести предоставленный компанией IPC «Логин» и «Пароль» и нажать кнопку «Войти в систему».

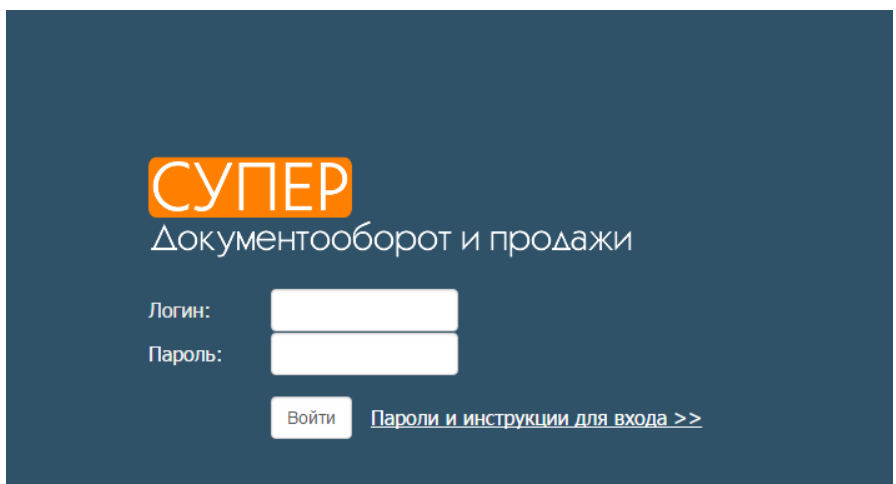

Рис. 1 Окно входа в Информационную систему «СУПеР»

Для санкционированного доступа к информационной системе «СУПеР» сформированы следующие учетные данные:

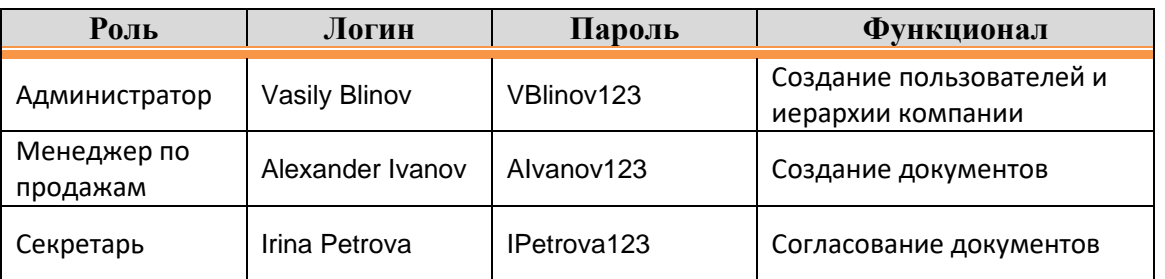

В зависимости от выбранной роли в системе откроется главная страница с основным меню системы [\(Рис. 2\)](#page-1-0).

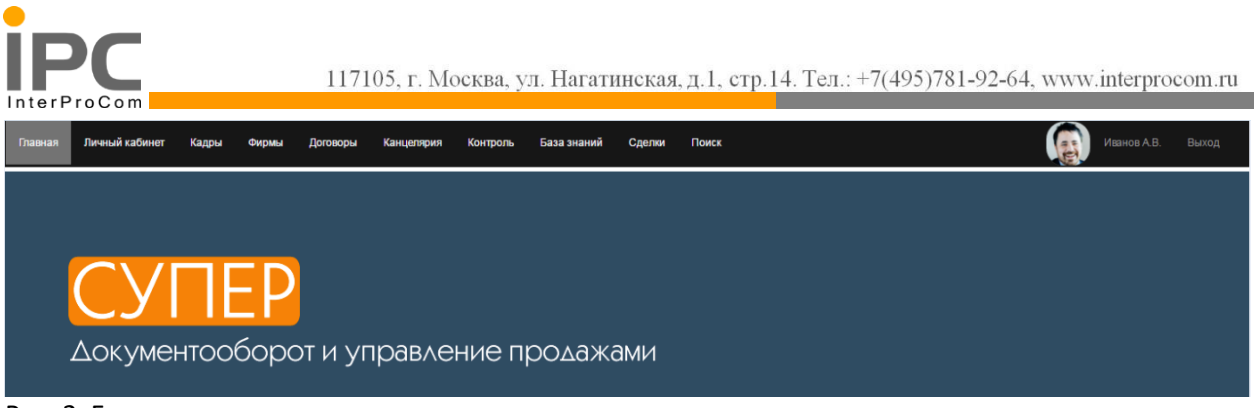

<span id="page-1-0"></span>Рис. 2 Главная страница

Дальнейшие действия и функционал системы описан в сопроводительной документации к Информационной системе «СУПеР»:

«Руководстве пользователя ИС «СУПеР»,

«Инструкции администратора ИС «СУПеР».